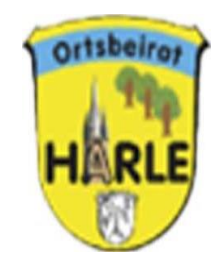

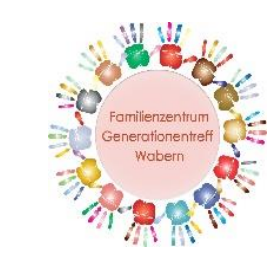

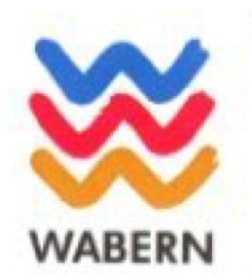

# Sicherheit in der digitalen Welt 03. April 2024 19.00 Uhr DGH

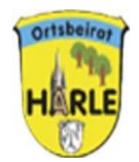

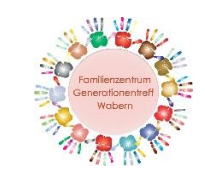

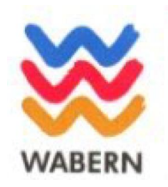

Tagesordnung: 1. Digitale Welt heute – Unsere Unterstützung

2. Der Schlüssel zur digitalen Welt – das Passwort

3. Ihre Spuren im Netz – Cookies und Browserverlauf

4. Unser Sicherheitsberater informiert – Aktuelle Themen

5. Ihre Themen- Ihre Fragen

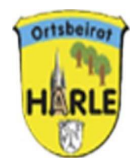

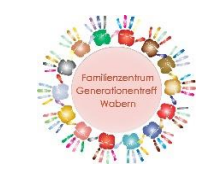

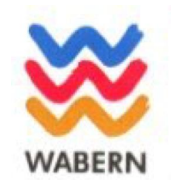

## **1. Digitale Welt heute**

- Viele Dinge des Lebens lassen sich nur noch digital über das Internet erledigen
- Auch Haushaltsgeräte, Fernseher oder das Telefon sind heutzutage "smart" und lassen sich von vielen Menschen nicht oder nicht umfassend nutzen.
- Viele Menschen fühlen sich überfordert, ausgeschlossen oder abgehängt, Unterstützung fehlt oft

Unser Ziel:

Wir wollen gemeinsam die digitale Kompetenz unserer Bürger und Bürgerinnen erhöhen und niemanden ratlos und hilflos zurücklassen.

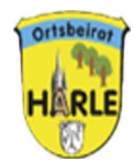

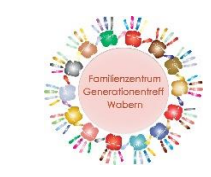

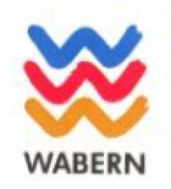

Unsere Unterstützungsbereiche:

## **Fragen rund um die Themen**

- Computer und Internet
- Handy/Smartphone /Tablet
- Festnetz-Telefon und Telefonanlage
- Unterhaltungsgeräte / digitale Haushaltsgeräte

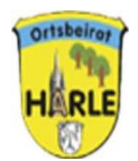

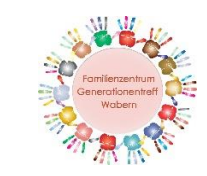

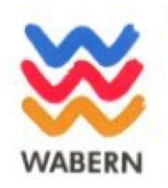

# **2. Der Schlüssel zur digitalen Welt – Ihr Passwort**

- Sichere Passwörter erstellen
- Passwort merken
- Ändern von Passwörtern
- Passwort sichern /speichern

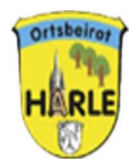

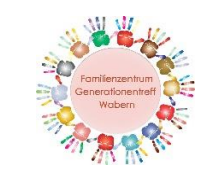

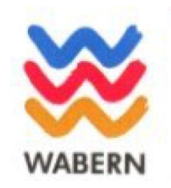

### **2. Der Schlüssel zur digitalen Welt – Ihr Passwort**

### **Sichere Passwörter erstellen**

- viele Internetnutzer tun sich schwer bei der Wahl eines richtigen Passwortes
- häufig einfache Passwörter wie "123456", "qwert" oder der eigene Name
- oft wird ein und dasselbe Passwort für viele verschiedene Programme genutzt
- $\rightarrow$  Passworte sollten bestimmte Qualitätsanforderungen erfüllen und immer nur für einen Zugang genutzt werden

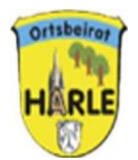

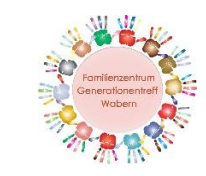

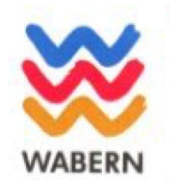

### **2. Der Schlüssel zur digitalen Welt – Ihr Passwort**

In wenigen Schritten zum sicheren Passwort:

- langes und weniger komplexes Passwort
- mindestens 25 Zeichen, zwei Zeichenarten genügen
- kürzeres, aber komplexeres Passwort
- mindestens acht Zeichen, vier Zeichenarten

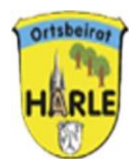

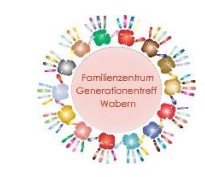

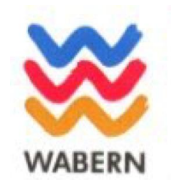

### **2. Der Schlüssel zur digitalen Welt – Ihr Passwort**

**Tipps für ein gutes Passwort:**

- Wichtig ist, dass Sie sich das Passwort gut merken können
- Grundsatz: je länger, desto besser
- beim WLAN(Bsp. WPA2 oder WPA3) mindestens 20 Zeichen
- alle verfügbaren Zeichen können genutzt werden (Groß-und Kleinbuchstaben, Ziffern und Sonderzeichen), auf Umlaute verzichten
- Nicht geeignet als Passworte sind Namen von Familienmitgliedern, Haustieren, Freunde, Geburtsdaten oder Tastaturfolgen (Bsp. asdfgh)

- Einfache Ziffern oder übliche Sonderzeichen an den Anfang oder das Ende eines simplen Passwortes zu stellen, ist nicht empfehlenswert

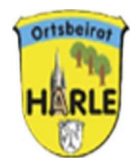

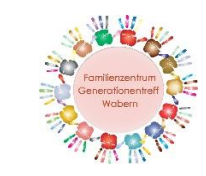

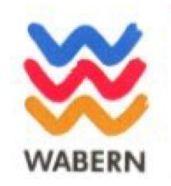

### **2. Der Schlüssel zur digitalen Welt – Ihr Passwort**

Zusätzliche Sicherheitsverfahren nutzen:

- Zwei-Faktor-Authentifizierung bei Online-Diensten Bsp. Code über SMS

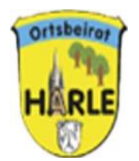

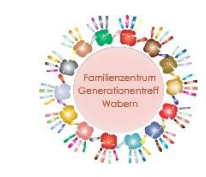

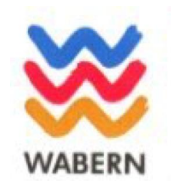

### 2. Der Schlüssel zur digitalen Welt – Ihr Passwort

### Wie merkt man sich sichere Passwörter?

Trick: - Man denkt sich einen Satz aus und merkt sich von jedem Wort den 1. Buchstabe.<br>Anschließend verwandelt man bestimmte Buchstaben in Ziffern oder Sonderzeichen.

Bsp: Morgens stehe ich auf und putze mir meine Zähne drei Minuten lang

> MsiaupmmZdMI > ,i" und ,.I" sieht aus wie ,.1", ,.&" ersetzt das ,.und" und<br>,.drei" wird durch die Ziffer"3" ersetzt:

### $\rightarrow$  Ms1a&pmmZ3M1

### Eselsbrücke bauen, keine Zitate verwenden Grundsatz:

"seltsame Sätze merken: Bsp. Ein blaues Pferd liest Kaffeesatz auf dem Alternative : Ausflugsdampfer

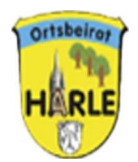

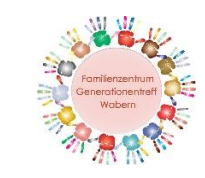

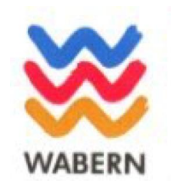

## **2. Der Schlüssel zur digitalen Welt – Ihr Passwort**

## **Ändern von Passwörter:**

- Wichtig : Voreingestellte Passwörter ändern
	- Bildschirmschoner mit Passwort sichern (Empfehlung 5 Min.)
	- Passwörter nie über e-mail verschicken
	- Keine einheitlichen Passwörter verwenden  $\rightarrow$  die wichtigsten Passwörter (e-mail-account, viel verwendete Online-Dienste oder Shops oder soziale Netzwerke sollten individuell und stark sein)

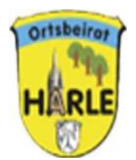

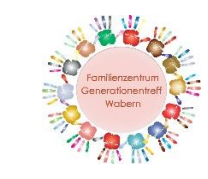

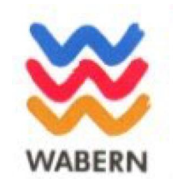

### **2. Der Schlüssel zur digitalen Welt – Ihr Passwort Passwörter speichern/notieren:**

- 
- 
- 
- Drei Möglichkeiten: The Merken, Notieren, speichern
- Merken :  $\blacksquare$  schwierig, sich alle Passwörter zu merken
- Notieren: 1. Teil des Passwortes (8 Zeichen, immer gleich)<br>merken, 2.Teil des Passwortes (immer anders, entweder kurz und komplex oder lang) mit Account und Nutzername in eine Liste notieren)  $\rightarrow$  Bsp. Passwort ist "Himmel\_Tisch\_DbP1KadA

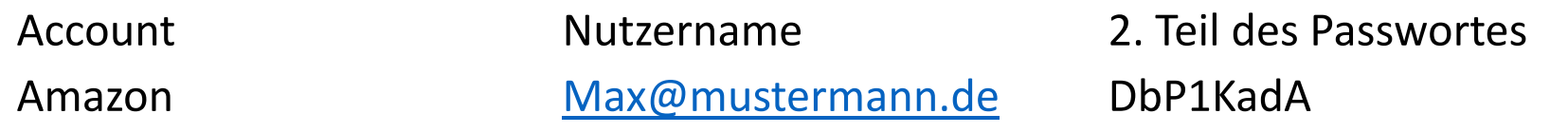

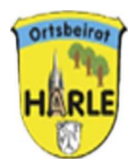

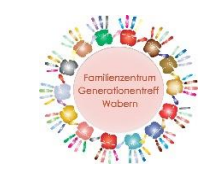

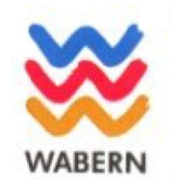

### **2. Der Schlüssel zur digitalen Welt – Ihr Passwort**

### **Passwörter speichern:**

- Nutzung eine Passwortmanagers  $\rightarrow$  man muss sich nur ein Passwort merken
- Passwortmanager sind Programme , die Benutzernamen und Passwörter verwalten. Mittels Verschlüsselung und Masterpasswort verwahren Passwortmanager die Passwörter sicher.
- Anbieter prüfen
- Vorteile: - Verwahrung mittels Verschlüsselung
	- -Synchronisierung mit mehreren benutzten Geräten
	- Teilweise im Browser bereits integriert
- 
- Nachteile: Vergessen des Masterpasswortes
	- Alle PW können auf einmal gestohlen werden
	- Bei Speichern in einer Cloud vertraut man den Zugang einem Unternehmen an
	- wenn zwei-Faktor Authentifizierung möglich→ nutzen

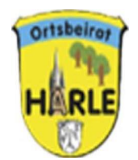

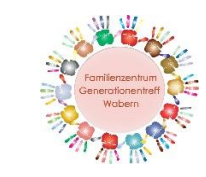

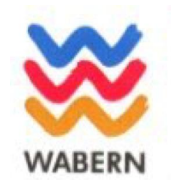

### **2. Der Schlüssel zur digitalen Welt – Ihr Passwort**

### **Wenn es zu einem Sicherheitsvorfall kommt:**

- Check, ob meine Daten im Netz kursieren :

HPI (Host Processor Interface) Identitiy Leak Checker oder haveibeenpwned.com

- Passwörter ändern

- Unterstützung durch die Helfer des Cyber Sicherheitsnetzwerkes(BSI) Erreichbarkeit : Montag bis Freitag 08.00-18.00 Uhr Tel. 0800 274 1000

Weitere Informationen auf der Webseite des Bundesamtes für Sicherheit in der Informationstechnik (BSI)

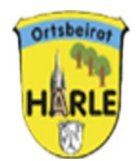

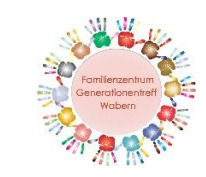

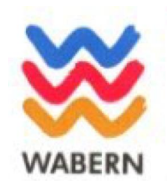

# **3. Ihre Spuren im Netz – Cookies und Browserverlauf**

-Was sind Cookies ?

- Wie gehe ich mit Cookies um?
- Das Gedächtnis beim Surfen der Browserverlauf
- Wie bekomme ich mein "Computerhirn" wieder frei?

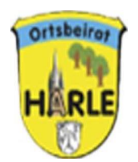

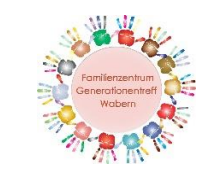

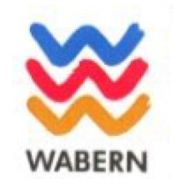

### **3. Ihre Spuren im Netz – Cookies und Browserverlauf**

Was sind Cookies?

- Cookies sind kleine Dateien, die von Websites auf Ihrem Gerät gespeichert werden. Sie können dazu verwendet werden, Ihr Surfverhalten zu verfolgen.

Wie gehe ich mit Cookies um?

- Cookies nicht einfach akzeptieren, sondern auf das notwendigste beschränken
- Ablehnung führt meist dazu, dass das Programm oder die App nicht richtig genutzt werden kann

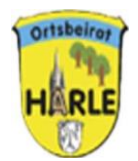

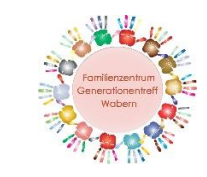

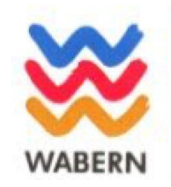

### **3. Ihre Spuren im Netz – Cookies und Browserverlauf**

### **Das Gedächtnis beim Surfen: der Browserverlauf**

- Der Browserverlauf enthält Informationen über Ihre Online-Aktivitäten. Wenn Sie den Verlauf löschen, verhindern Sie, dass andere Personen Zugriff auf diese Daten erhalten. Dies ist besonders wichtig, wenn Sie ein gemeinsam genutztes Gerät verwenden.
- Ein umfangreicher Verlauf kann das Surfen im Internet verlangsamen. Durch das Löschen des Verlaufs werden Seiten schneller geladen.
- Durch das Löschen des Verlaufs werden gespeicherte Daten wie besuchte Websites, Cookies und temporäre Dateien entfernt. Dadurch wird Speicherplatz auf Ihrem Gerät freigegeben.
- Insgesamt trägt das Löschen des Browserverlaufs dazu bei, die Leistung Ihres Geräts zu verbessern und Ihre Privatsphäre zu schützen.
- Wenn Sie den Verlauf löschen, beginnen Sie praktisch mit einem "sauberen" Browserfenster für Ihre zukünftigen Online-Aktivitäten

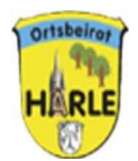

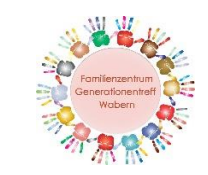

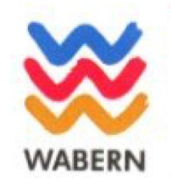

## **3. Ihre Spuren im Netz – Cookies und Browserverlauf**

### Browser aufrufen

- "..." oben rechts in der Ecke anwählen

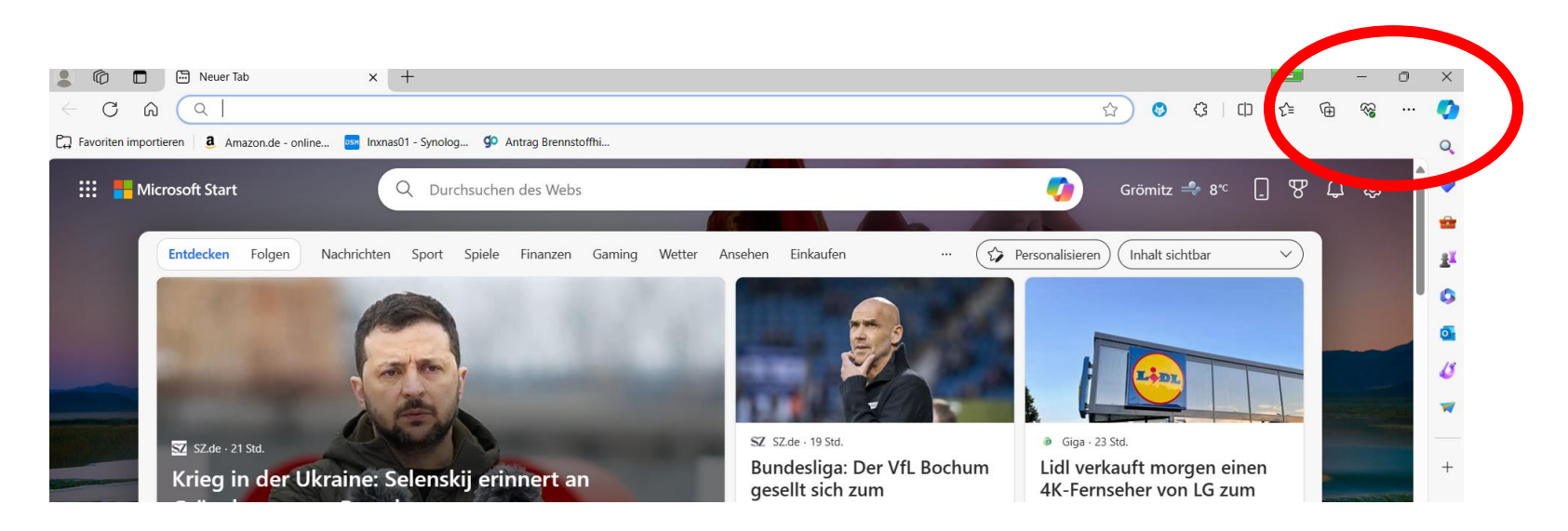

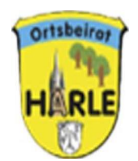

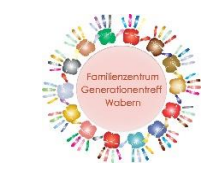

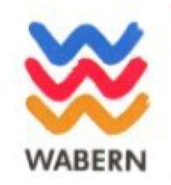

## **3. Ihre Spuren im Netz – Cookies und Browserverlauf**

- Verlauf

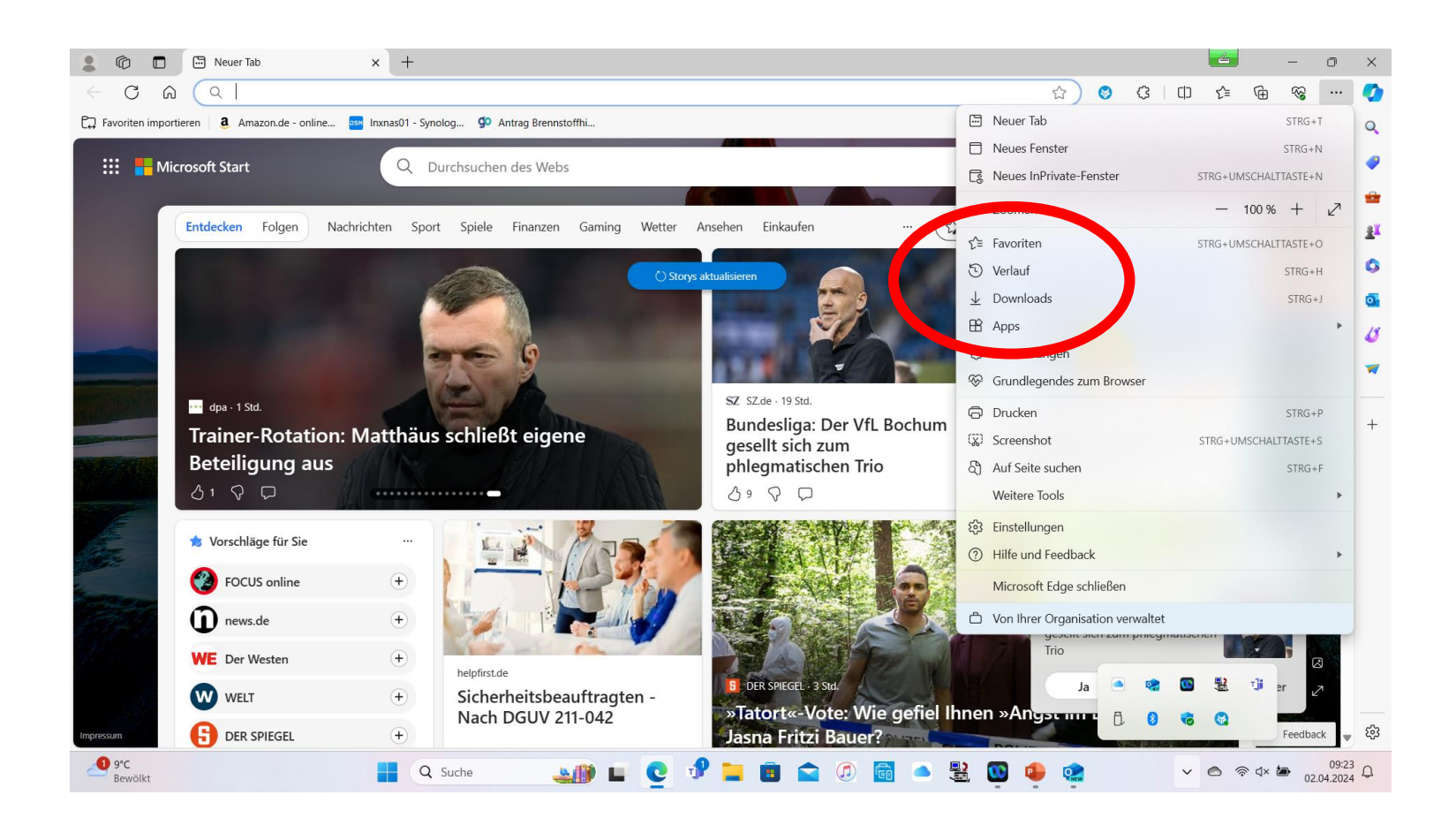

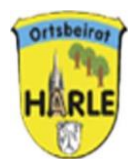

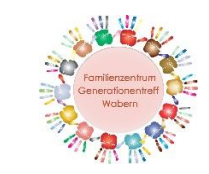

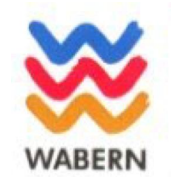

## **3. Ihre Spuren im Netz – Cookies und Browserverlauf**

- Papierkorb auswählen

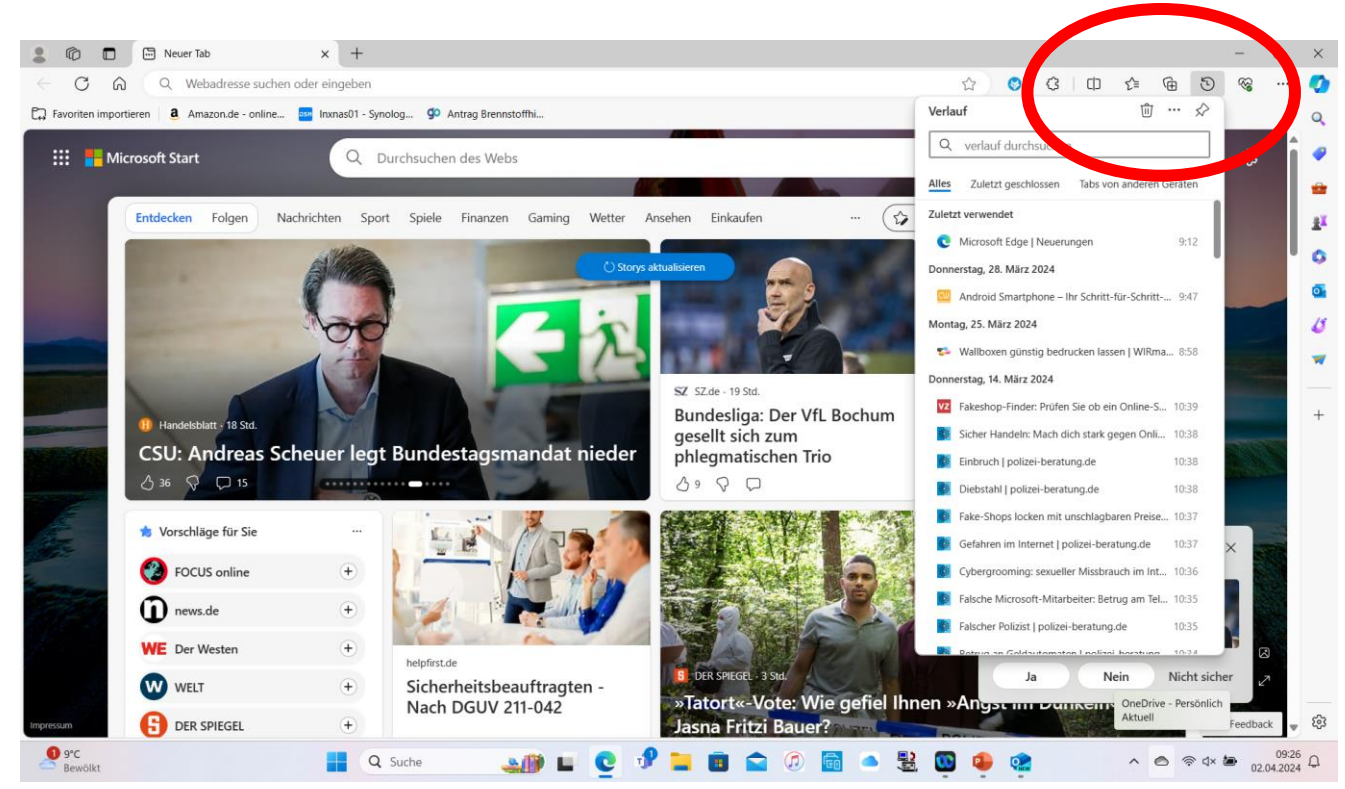

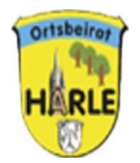

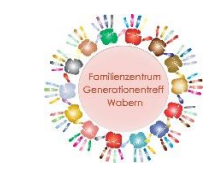

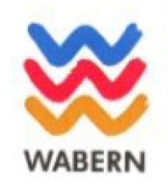

## Gemeinsam digital- Harler helfen Harlern **3. Ihre Spuren im Netz – Cookies und Browserverlauf**

- Auswahl des zu löschenden Verlaufs zeitlich : letzte Stunde, letzten 24 Stunden, letzten 7 Tage, 2etzten 4 Wochen, Gesamte Zeit ,Auswahl der zu löschenden Daten : Verlauf, Downloads, Cookies, zwischengespeicherte Bilder und Dateien

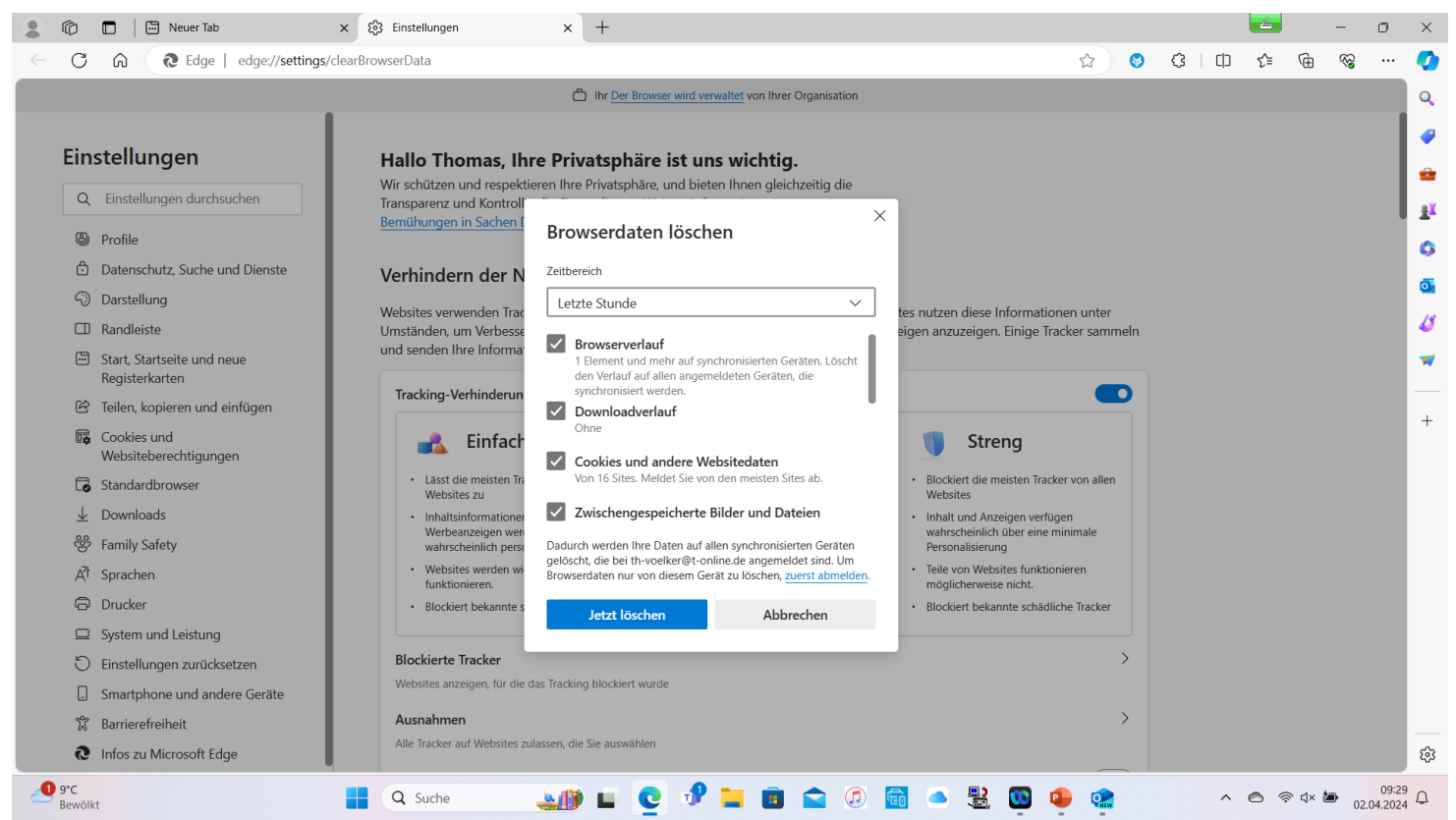

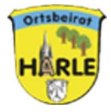

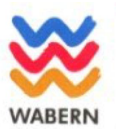

Polizeipräsidium Kassel

**GEMEINSAM SICHER** 

1

# **Betrug am Telefon**

## **Lothar Fritz**

Sicherheitsberater für Senioren

07.03.2024

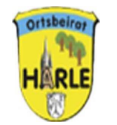

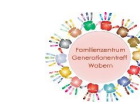

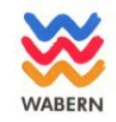

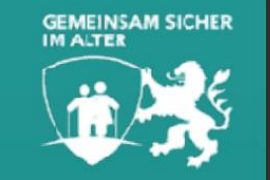

## Ziel der Veranstaltung

- Erkennen betrügerischer Anrufe
- Gesundes Misstrauen entwickeln, um nicht auf einen Betrüger reinzufallen
- Antrainiertes Verhalten im Ernstfall abrufen können
- · Klüger als der Betrüger sein!

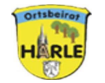

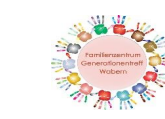

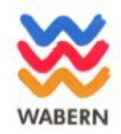

Wer sind die Täterinnen und Täter und was wollen sie?

- Personen, die sich als jemand anderes ausgeben.
- Zum Beispiel als Enkel/Enkelin, Nichte/Neffe, falscher Polizeibeamter, Pflegepersonal, Bankangestellte, Stadtwerker, usw.
- · Personen, die ihre Dienstleistung anbieten
- Geld und Wertgegenstände

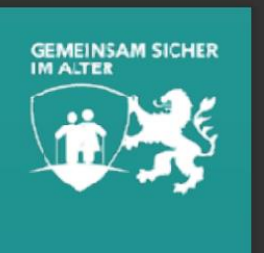

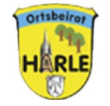

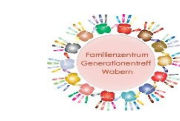

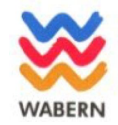

Wie gehen die Täterinnen und Täter vor?

- · Enkeltrick Notfall vortäuschen
- Schockanruf
- Falsche Polizeibeamte
- WhatsApp-Betrug
- · Gewinnversprechen

Die Betrüger lassen sich immer wieder neue Tricks einfallen.

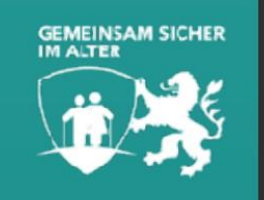

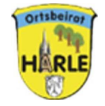

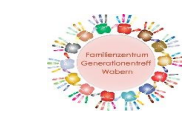

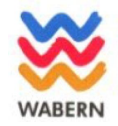

## **Enkeltrick**

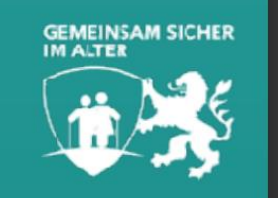

- · Betrüger geben sich als Enkel, Verwandte oder Bekannte aus.
- Sie bitten um Bargeld, das sie wegen eines Autokaufs o. ä. schnell benötigen.
- . Abholer sind nicht die Verwandten, sondern angeblich von diesen beauftragte Personen.

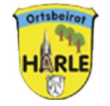

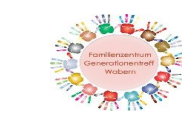

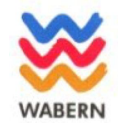

## **Falsche Polizeibeamte/Schockanruf**

- · Betrüger geben sich als Polizeibeamte aus.
- Sie behaupten, ein Verwandter habe einen (schweren) Verkehrsunfall verursacht.
- Der Verwandte befindet sich angeblich in polizeilichem Gewahrsam.
- Gesprächs-Clip

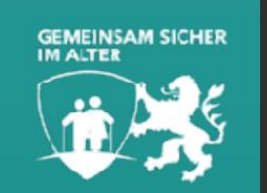

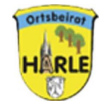

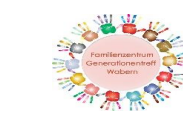

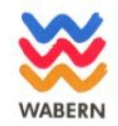

### Beiträge aus der HNA

### Schockanrufe: Geldübergaben in Kassel

Betrüger erbeuteten von zwei Opfern mehrere Zehntausend Euro

Kassel - Mit der Masche des nun in Haft müsse. Nur durch schwarz gekleidet, sprach tausend Euro Bargeld nach

### **Falsche Polizisten** stehlen Seniorin **Bankkarte**

Fuldatal - Mit einer Betrügermasche haben Unbekannte am vergangenen Freitag eine Seniorin aus Fuldatal-Ihringshausen (Kreis Kassel) bestohlen. Ein Anruf der Betrüger war gegen 22 Uhr bei der Seniorin eingegangen, teilt die

#### **KASSEL**  $\overline{\mathbf{4}}$

### Täter betrügen Seniorin mit Schockanruf

Frau übergibt mehrere Tausend Euro

Kassel - Mit der Schockanruf- Frau einen niedrigen fünfstel-Masche haben Betrüger am ligen Betrag in Aussicht. In Freitag mehrere Tausend Eu- dem Glauben, ihrem Sohn zu ro von einer Seniorin aus helfen, übergab sie den Briefdem Kasseler Stadtteil Wolf- umschlag mit dem Geld im sanger/Hasenhecke erbeutet. Laufe der Mittagszeit im

Die hochbetagte Frau hatte Wohngebiet südlich des Bos-

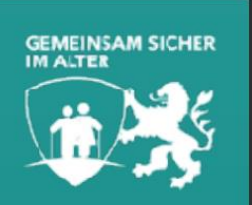

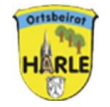

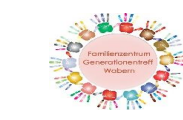

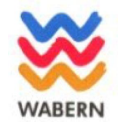

## **Falsche Polizeibeamte/Schockanruf**

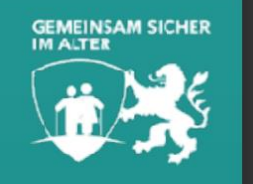

- Eine Haftstrafe kann nur durch Zahlung eines bestimmten Betrages abgewendet werden.
- Ein Beauftragter des Gerichts holt das Geld ab bzw. nimmt es entgegen.

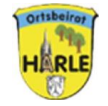

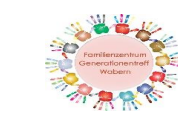

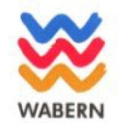

### **WhatsApp-Betrug**

- Ein mutmaßlicher Angehöriger
- Hat angeblich eine neue Handynummer
- Will dringend Geld überwiesen haben
- Überweisung ist mit neuem Handy noch nicht möglich
- Kann nicht persönlich anrufen oder eine Sprachnachricht schicken

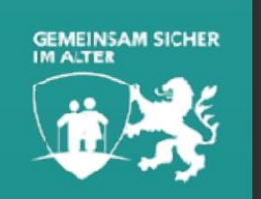

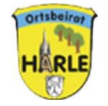

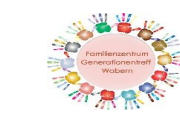

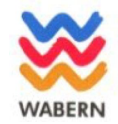

### **WhatsApp-Betrug**

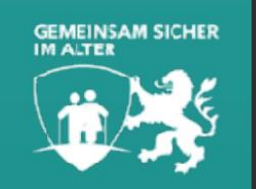

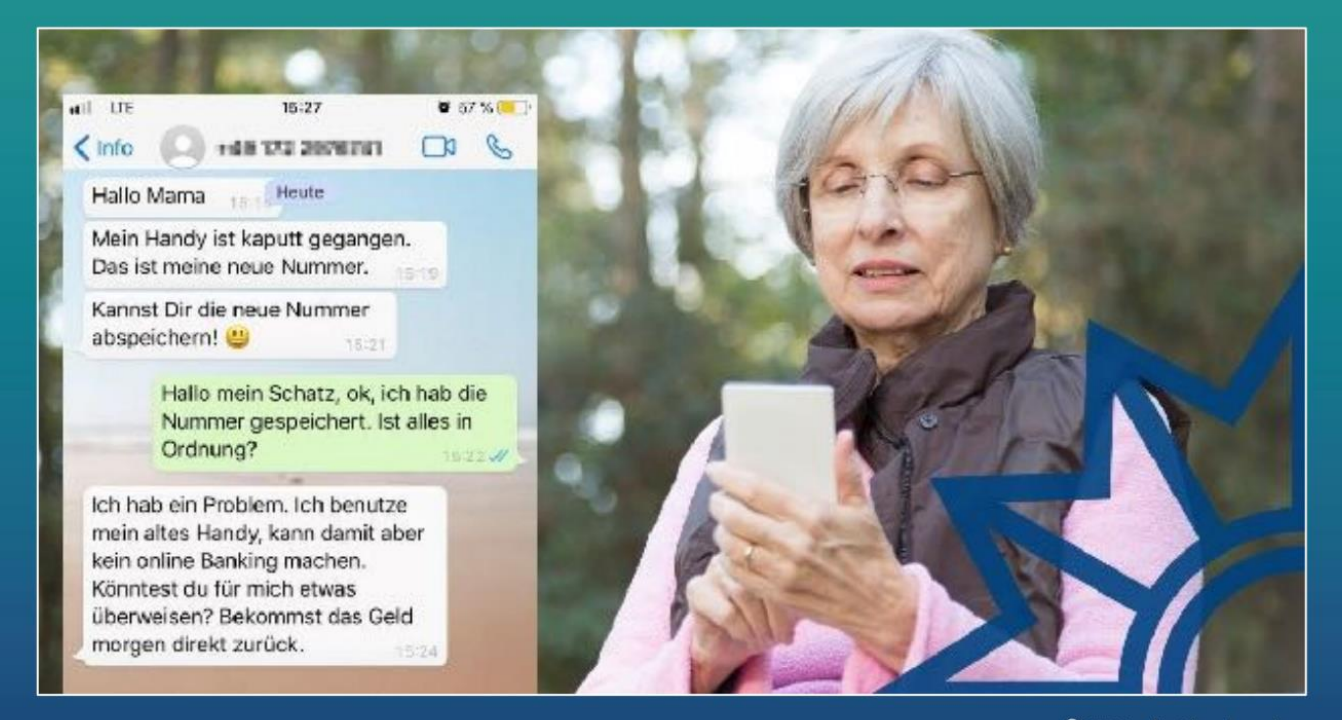

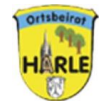

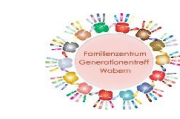

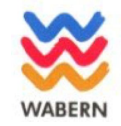

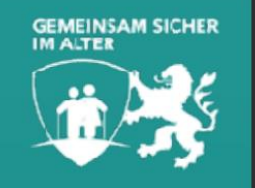

## Gewinnversprechen

- Betrüger geben sich z.B. Notar, Rechtsanwalt aus.
- · Es wird behauptet, sie hätten einen hohen Geld- oder Sachwert gewonnen.
- · Vor der Übergabe sei eine Verwaltungsgebühr zu zahlen.
- Fragen Sie sich selbst: Haben Sie tatsächlich an einer Verlosung/Lotterie teilgenommen?

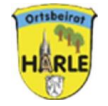

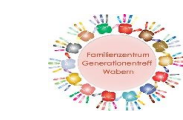

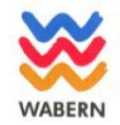

Was können Sie tun, um sich zu schützen?

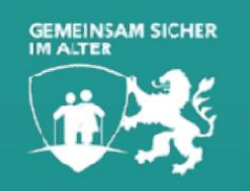

- Sich über die Betrugsmaschen informieren, um vorbereitet zu sein.
- Lassen Sie die Telefonate von einem Anrufbeantworter entgegen nehmen, um nicht mit dem Betrüger sprechen zu müssen.

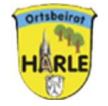

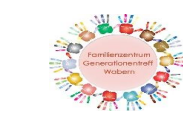

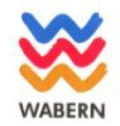

### **Tipps zum Schutz vor Enkeltrick**

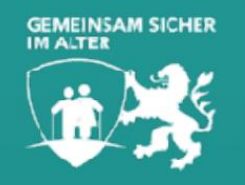

- Anrufbeantworter verwenden
- **. Kein Eintrag im Telefonbucg**
- Familienkennwort vereinbaren
- · Sofort auflegen

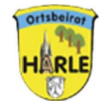

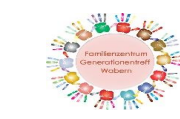

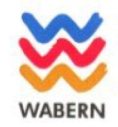

### **Tipps zum Schutz vor Enkeltrick**

- Misstrauisch sein!
- . Nicht unter Druck setzen lassen!
- Keine Angaben zu Wertsachen und familiären Situationen!
- Sofort auflegen sobald Ihr Gesprächspartner Geld von Ihnen fordert.
- Rückruf bei dem Verwandten, der angeblich Geld braucht!

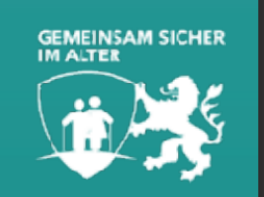

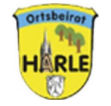

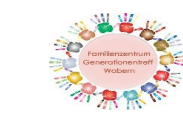

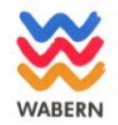

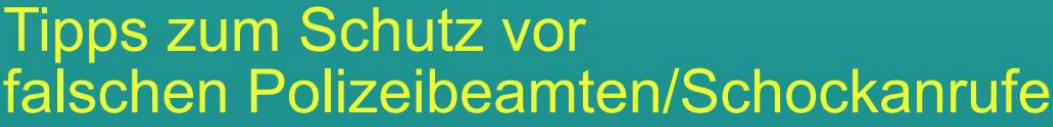

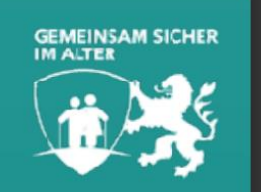

• Echtheit überprüfen – unverzüglich auflegen und Rückruf bei der Polizei! (Notruf über 110 möglich)

• Keine Auskünfte am Telefon!

• Keine Wertsachen an Fremde übergeben!

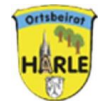

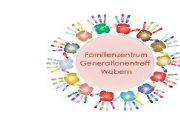

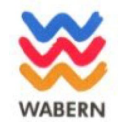

**Tipps zum Schutz vor** WhatsApp-Betrug

- Nicht auf die Nachricht antworten!
- Keinesfalls die neue Nummer speichern!
- Vertraute Nummer anrufen!
- Kein Geld überweisen!

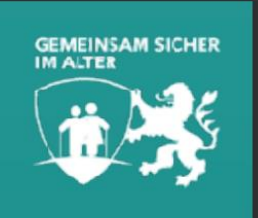

07.03.2024

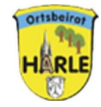

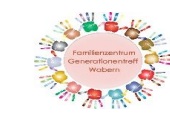

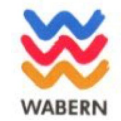

 $\odot$ 

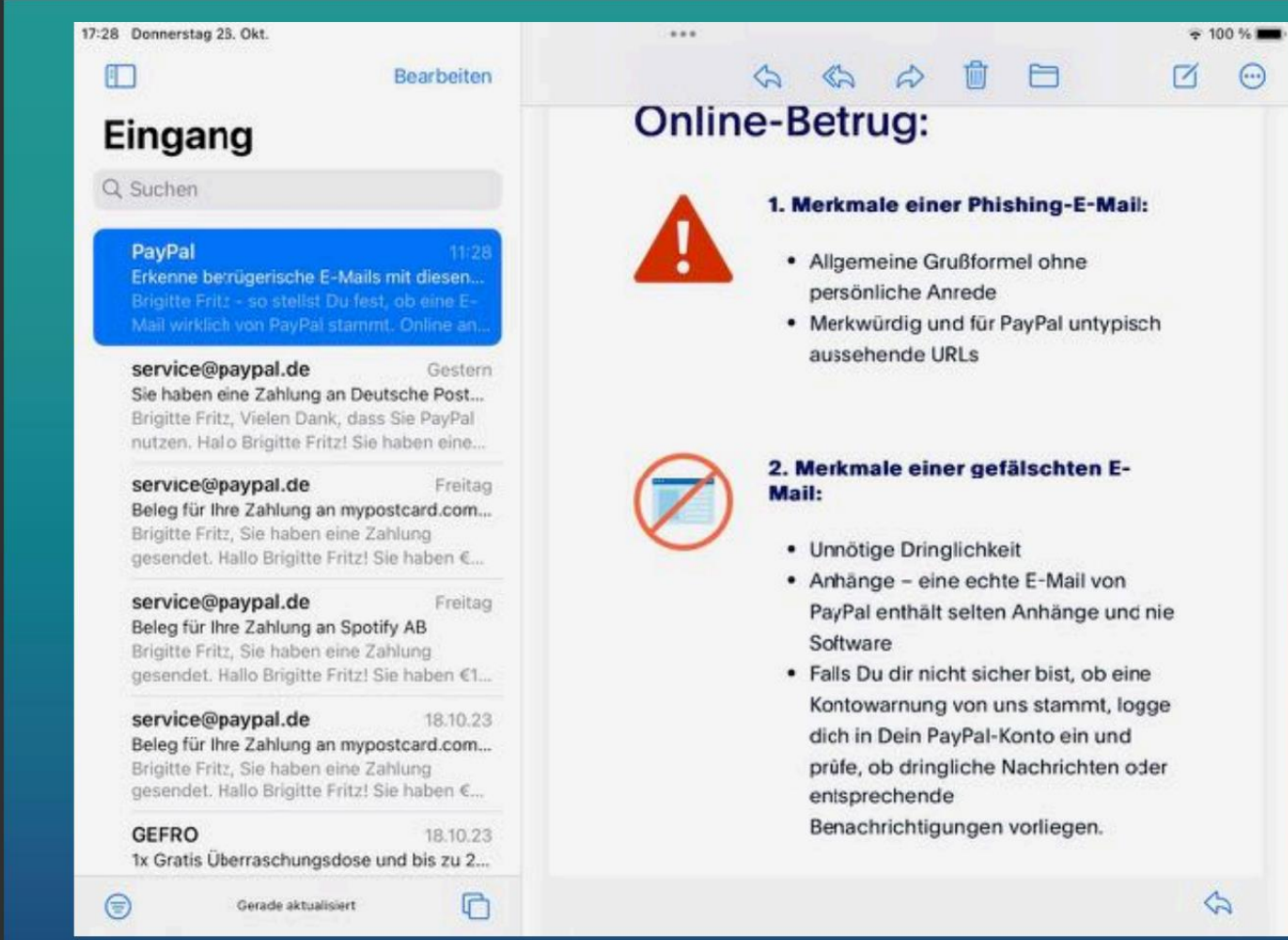

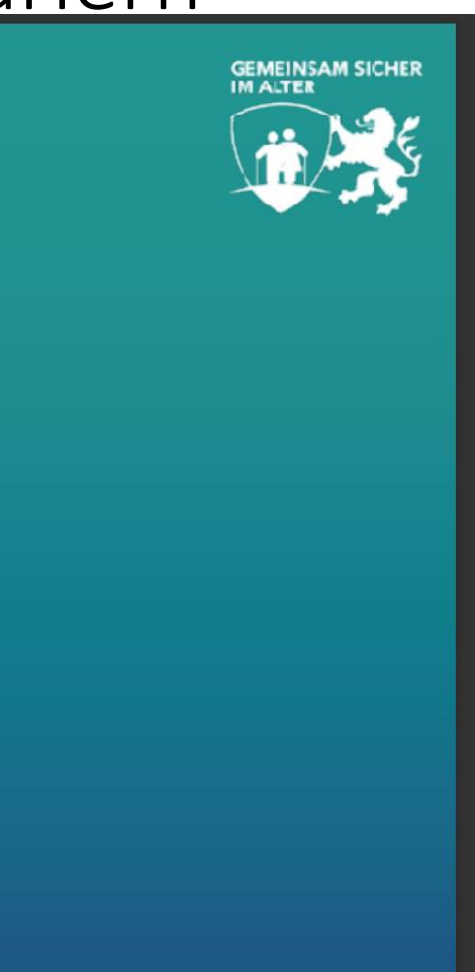

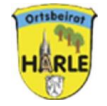

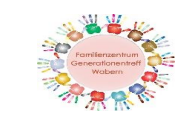

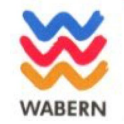

### **Aktuelle Betrugsmaschen mit dem Handy:**

 $\approx$  100 %  $0.0.0$ brittanyburrous77@gmail.com > - M iMessage

Do. 21, Dez., 08:38

Das DHL-Paket ist im Lager angekommen und kann aufgrund unvollständiger Adressangaben nicht zugestellt werden. Bitte bestätigen Sie Ihre Adresse im Link innerhalb von 12 Stunden.

https://dhl.de-podxr.com/tracking

(Bitte antworten Sie mit "Y", beenden Sie dann die SMS, öffnen Sie den SMS-Aktivierungslink erneut oder kopieren Sie den Link und öffnen Sie ihn in Safari.)

Das DHL-Team wünscht Ihnen einen schönen Tag

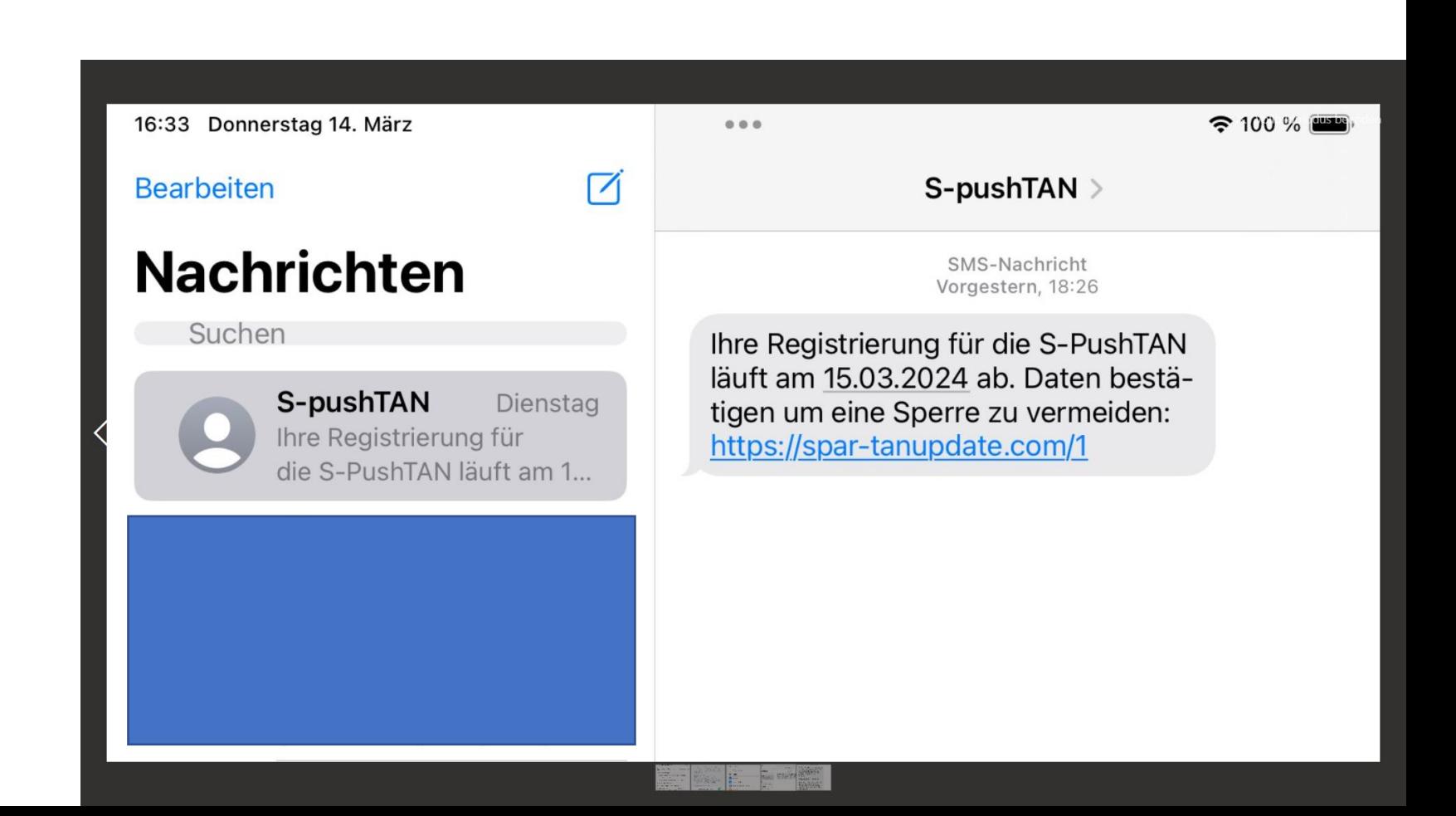

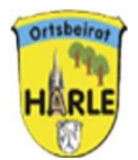

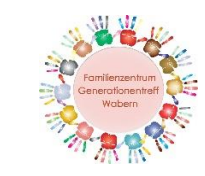

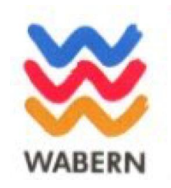

## **5. Ihre Themen – Ihre Fragen**

### **Mögliche nächste Themen:**

- Das Internet sicher nutzen  $-10$  Tipps zur sicheren Nutzung des Internets
- Whats App- Einrichtung, Sicherheit, Nutzung
- Welche Apps brauche ich auf meinem Handy/Tablet ? Laden /Nutzen
- Sicherheitseinstellungen an meinem Handy/Tablet
- Zugang zum Onlinebanking Was ist zu beachten?
- Andere Themen?

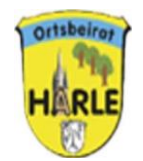

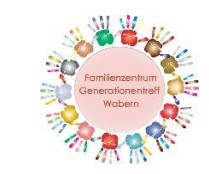

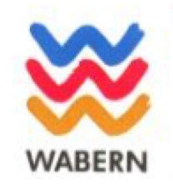

Ihre Ansprechpartner :

Ihr Ortsbeirat:

Thomas Völker Martina Rose Peter Schlombs Lothar Fritz Marcel Duve

Sie können uns gerne persönlich, telefonisch oder auch "digital" ansprechen.

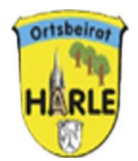

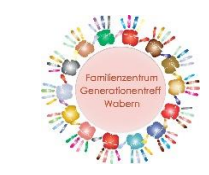

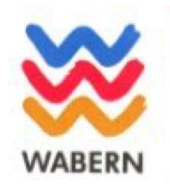

## **Ihre Themen – Ihre Fragen**

### **Mögliche nächste Themen:**

- $\circ$  Das Internet sicher nutzen 10 Tipps zur sicheren Nutzung des Internets
- o Whats App- Einrichtung, Sicherheit, Nutzung
- o Welche Apps brauche ich auf meinem Handy/Tablet ? Laden /Nutzen
- o Sicherheitseinstellungen an meinem Handy/Tablet
- o Zugang zum Onlinebanking Was ist zu beachten?
- o Andere Themen ? \_\_\_\_\_\_\_\_\_\_\_\_\_\_\_\_\_\_\_\_\_\_\_\_\_\_\_\_\_\_\_\_\_\_\_\_